# Guía 1: Mediciones Directas e Indirectas Parte 1: Estimación del período de un péndulo

Cátedra: Prof. Diego Wisniacki - Depto. Física, FCEyN, UBA.

Objetivo general: En esta práctica se busca estudiar la manera más adecuada de medir una magnitud. Para ello, se evaluarán las metodologías de medición directa e indirecta. Se buscará determinar las incertezas de las magnitudes de interés, aprendiendo a generar criterios para medir correctamente. Además, esta guía tiene como objetivo adquirir conocimientos básicos de estadística y propagación de errores para comprender la información contenida en estas mediciones. Se utilizará un programa sencillo (Origin) para facilitar su análisis.

## Introducción

Esta guía sugiere algunas actividades para familiarizarse con el análisis estadístico de magnitudes aleatorias. Muchas veces las mediciones reiteradas de cierta magnitud conducen a resultados diferentes. Estas fluctuaciones pueden ser inherentes al sistema (proceso estocástico) o provenir de limitaciones para efectuar la medici´on (introducidas por el instrumental o por el usuario). En particular, en algunos experimentos, el resultado puede ser sensible al tiempo de reacción del observador (el intervalo transcurrido entre la percepción de un estímulo y la acción motora).

Los objetivos para esta primera parte de la guía son, a partir de una serie de mediciones, estimar la magnitud y la incerteza estadística del fenómeno estudiado; y comprender y comparar distintos m´etodos para estimar estos valores, y c´omo estos var´ıan con el n´umero de observaciones.

## Actividades

#### Actividad 1: Observación y registro de una misma magnitud

Para esta primera parte se propone medir el período temporal de un péndulo simple de aproximadamente 1 metro de longitud utilizando el cronómetro de un teléfono celular (un integrante del grupo). Considere una amplitud angular menor o igual a 10° para el experimento.

- a) Realice algunas medidas de prueba y enumere todos los factores que puedan afectar la medida, ¿cómo influyen estos factores en su medición? ¿Es posible controlarlos? ¿Resulta suficiente medir una vez o debería medir varias veces?
- b) Realice 30 mediciones del período del péndulo.
	- i. ¿Qué observa en las mediciones realizadas?
	- ii. Grafique sus mediciones en un histograma utilizando el programa Origin (primero asegúrese que su columna esté seteada como columna tipo  $Y$ , luego apriete botón derecho sobre la columna y elija: *Plot*, *Statistics*, *Histogram*). Observe e interprete

el gráfico obtenido. Para modificar el Bin Size hacer doble click sobre el histograma, ir a la solapa **Data** y desmarcar la opción **Automatic Binning**. Modifique el Bin Size para generar un histograma con 5 columnas.

c) Realice una nueva serie de 30 mediciones (la misma persona que había realizado las mediciones anteriores, con el cronómetro del teléfono celular).

Incorpore los nuevos datos en una nueva columna junto con los datos de b) y grafique nuevamente (tendrá 60 datos). Mantenga el Bin Size del primer histograma. ¿Qué cambios observa respecto del histograma con 30 datos?

- d) Realice las últimas 40 mediciones e incorpórelas a las 60 anteriores.
	- i. Analice los datos obtenidos (ahora tendrá 100 mediciones). Utilice el Bin Size del histograma de 30 datos.
	- ii. ¿Se mantiene el n´umero de columnas respecto de los histogramas anteriores?

#### Actividad 2: Importancia de las variables de un problema

En esta segunda parte se propone que otra persona realice una nueva serie de 100 mediciones del período del péndulo. Si fuera posible, se propone realizar una tercera serie de 100 mediciones con los cronómetros provistos por el laboratorio.

Grafique ambas series de datos por separado y compare las series entre sí con las 100 mediciones anteriores. Utilice el mismo  $Bin Size$  que en la Actividad 1 para realizar la comparación (¿es correcto utilizar el mismo?).

- i. ¿Qué diferencias encuentra? ¿Por qué existen estas diferencias?
- ii. Si realizó la tercera serie de medidas, compare los resultados al utilizar dos instrumentos distintos.

#### Actividad 3: Utilización de elementos de estadística

En esta actividad se quiere ver si la distribución de datos obtenida sigue alguna ley de la estadística.

- a) Determine la Moda, la Mediana y la Media de su distribución de datos. Estudie los intervalos de confianza.
- b) En el caso de que los intervalos de confianza se superpongan, ajuste la distribución por una función gaussiana de la forma (ver Fig. [1\)](#page-2-0):

<span id="page-1-0"></span>
$$
y(x) = A \cdot \exp\left[\frac{-(x - x_c)^2}{2\omega^2}\right].
$$
 (1)

Obtenga los par´ametros del ajuste y discuta si esos valores son coherentes con lo analizado anteriormente. Evalúe si los distintos tiempos característicos obtenidos coinciden entre sí dentro del error experimental. ¿Cuál es el mejor valor del período del péndulo? ¿Cuál es su incerteza?

Comentario: Origin cuenta con una función predefinida llamada  $GassAmp$ . Si usa esta función puede verificar si se cumple la relación

$$
A = \frac{N}{\omega\sqrt{2\pi}}\Delta x\tag{2}
$$

donde  $\Delta x$  es el *bin size*.

Notar que el parámetro  $\omega$  de la función **GaussAmp** correspondería al desvío estándar  $\sigma$ , el cual da idea del ancho de la curva de Gauss. En una gaussiana,  $\sigma$  es la distancia entre la media y los puntos de inflexión de la curva. Además recordar que  $2\sigma$  no es el ancho a mitad de altura.

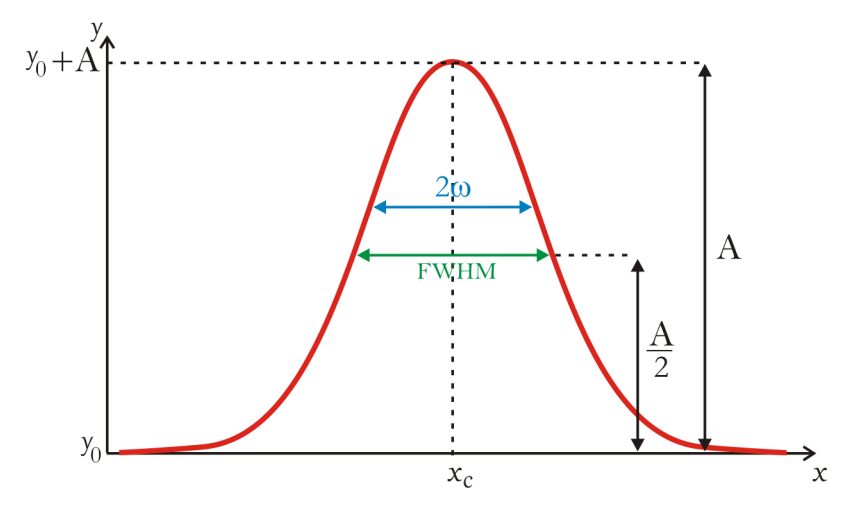

<span id="page-2-0"></span>Figura 1: Parámetros de la Ec. [\(1\)](#page-1-0). A: altura de la campana.  $x_c$ : coordenada x donde está centrada la curva.  $y_0$ : offset.  $y_0 + A$ : coordenada y donde se encuentra el máximo de la curva.  $\omega$ : ancho de la campana. FWHM: ancho a mitad de altura. FWHM y  $\omega$  se relacionan de la siguiente manera:  $2\omega = \frac{FWHM}{\sqrt{\ln 4}}$ .

c) En la literatura existen distintos criterios para elegir el número de columnas de un histograma en relación con la cantidad de datos disponibles. Para  $N$  observaciones Sturges (1926) sugiere que el número de intervalos k debería estar determinado por  $[1]$ 

$$
k = 1 + 3,3322 \log(N) \tag{3}
$$

donde log es el logaritmo en base 10. Como  $k$  es el número de intervalos,  $k$  debe ser un número entero. Se puede tomar parte entera del resultado obtenido o redondear el resultado al entero más cercano. Esta es una de las posibles reglas empíricas basadas en el número de datos. También hay muchas otras basadas en medidas como el desvío, el rango, medidas de dispersión robustas, etc. Sin embargo, no profundizaremos sobre el tema en esta guía.

Construya los histogramas de las mediciones anteriores utilizando este número de intervalos ´optimo y compare con los histogramas anteriores, realice nuevamente el ajuste y compare los resultados.

## Discusión final

Las siguientes preguntas pueden ayudar al análisis y comprensión del estudio desarrollado:

- Si se quiere comparar si una nueva medición pertenece a dicho conjunto. ¿Con qué medidas se lo debe comparar?
- Si se realiza un nuevo experimento, con varias mediciones, del cual se obtiene un nuevo valor medio y se lo quiere comparar con el anterior. ¿Con qué medidas se lo debe comparar?
- $\blacksquare$  ¿Es necesario hacer tantas mediciones del experimento? Determinar el número de mediciones para que el error estadístico  $\epsilon_{est}$  sea despreciable con respecto al instrumental  $\epsilon_{inst}.$
- Reportar el valor del período del péndulo. Esto significa informar el valor más probable con su correspondiente incerteza (teniendo en cuenta todas las fuentes de error).

## Información adicional

Existen teorías, cuya explicación exceden los contenidos de este curso, para determinar el tamaño óptimo para el Bin size. Una de ellas [\[2\]](#page-3-1) propone que

$$
Bin\ size = 3,49\,\sigma\,N^{-1/3} \tag{4}
$$

# Referencias

- <span id="page-3-0"></span>[1] J. D. Jobson, Applied Multivariate Data Analysis: Regression and Experimental Design, Springer Science + Business Media , USA (1991).
- <span id="page-3-1"></span>[2] David W. Scott, Biometrika, Vol. 66, No. 3 (Dec., 1979), pp. 605-610